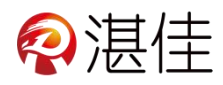

## 智慧物业系统用户小程序使用说明

## 用户注册流程:

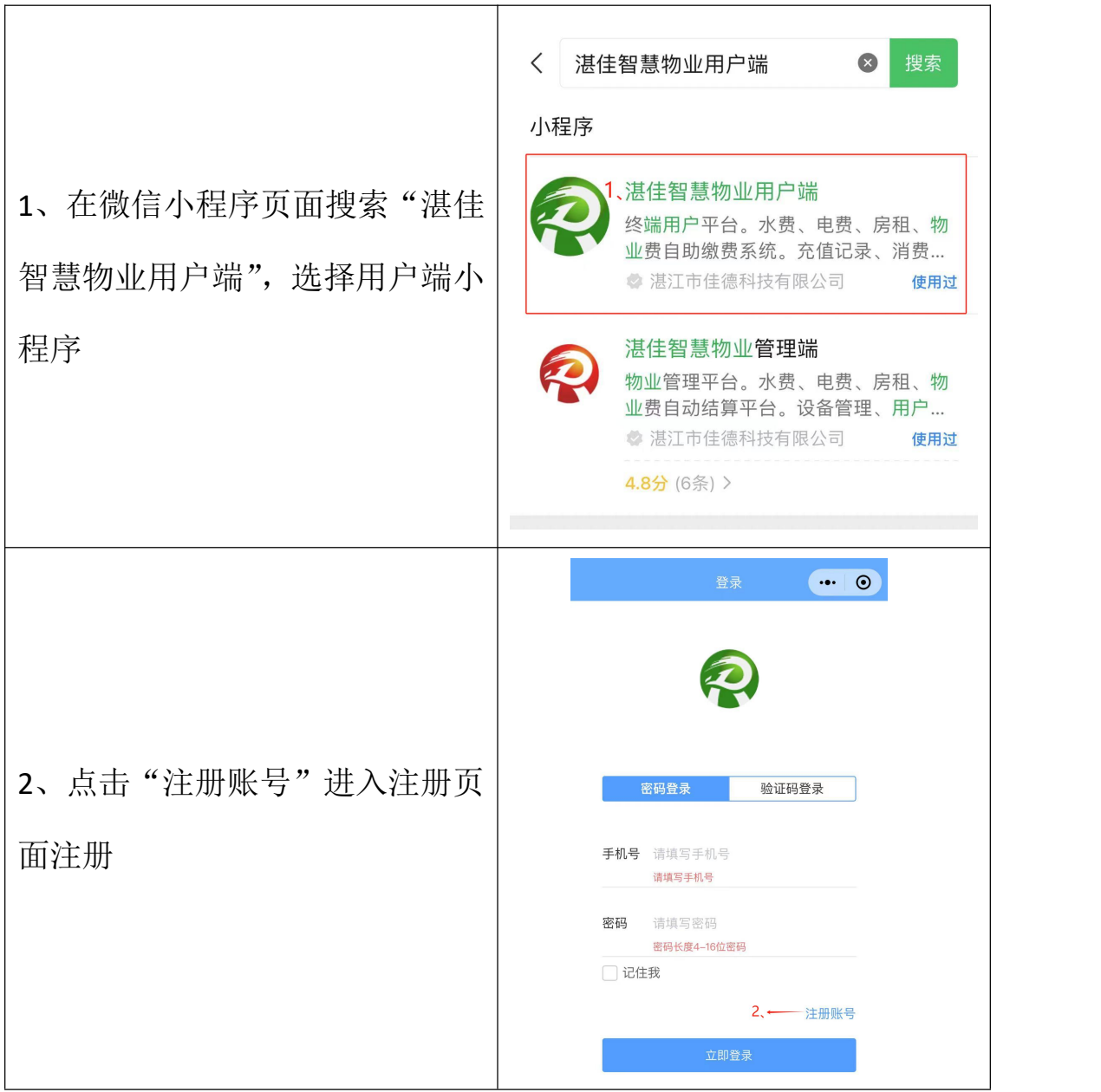

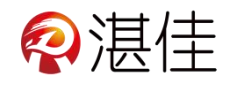

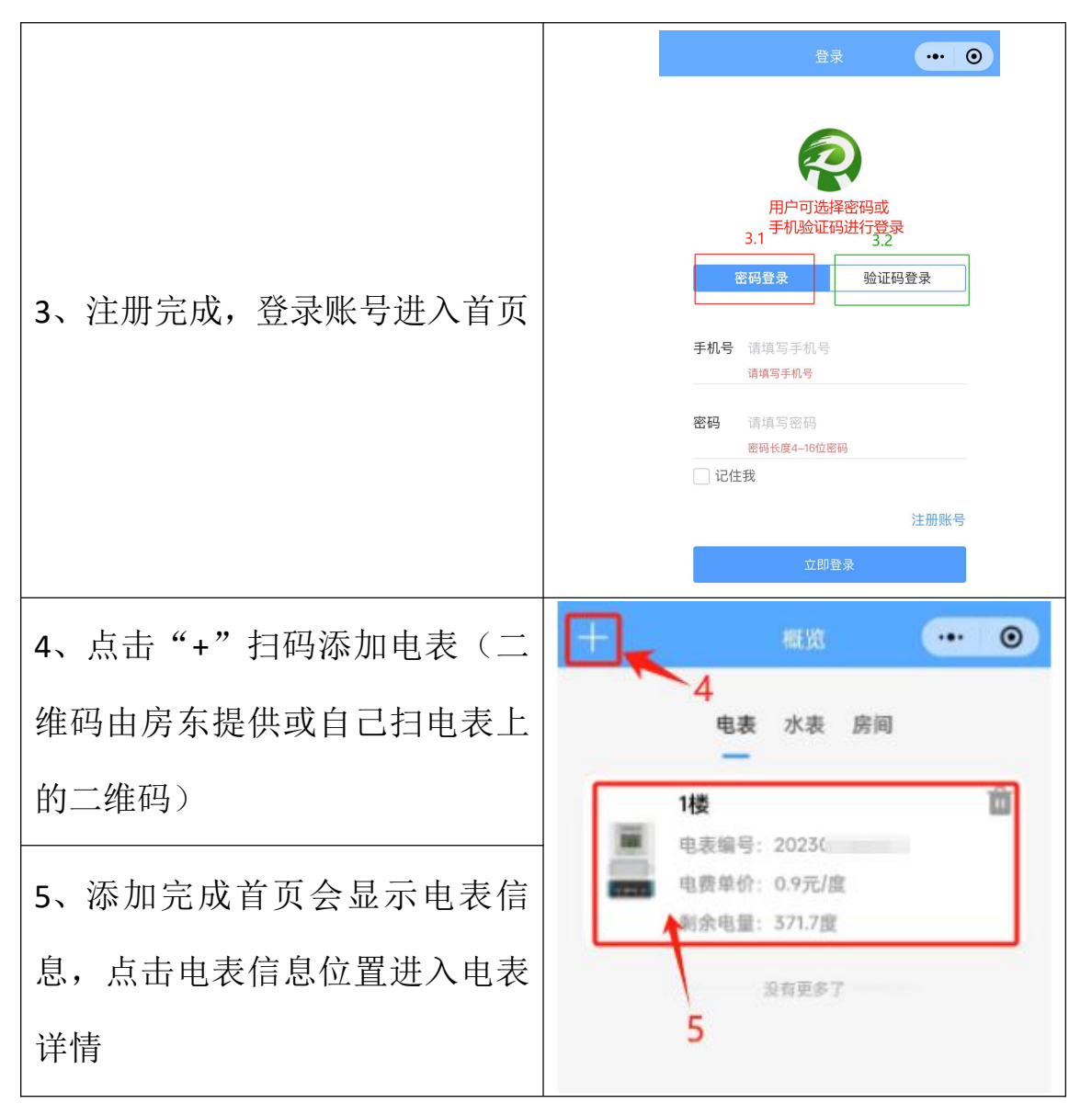

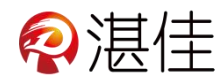

## 电表详情信息:

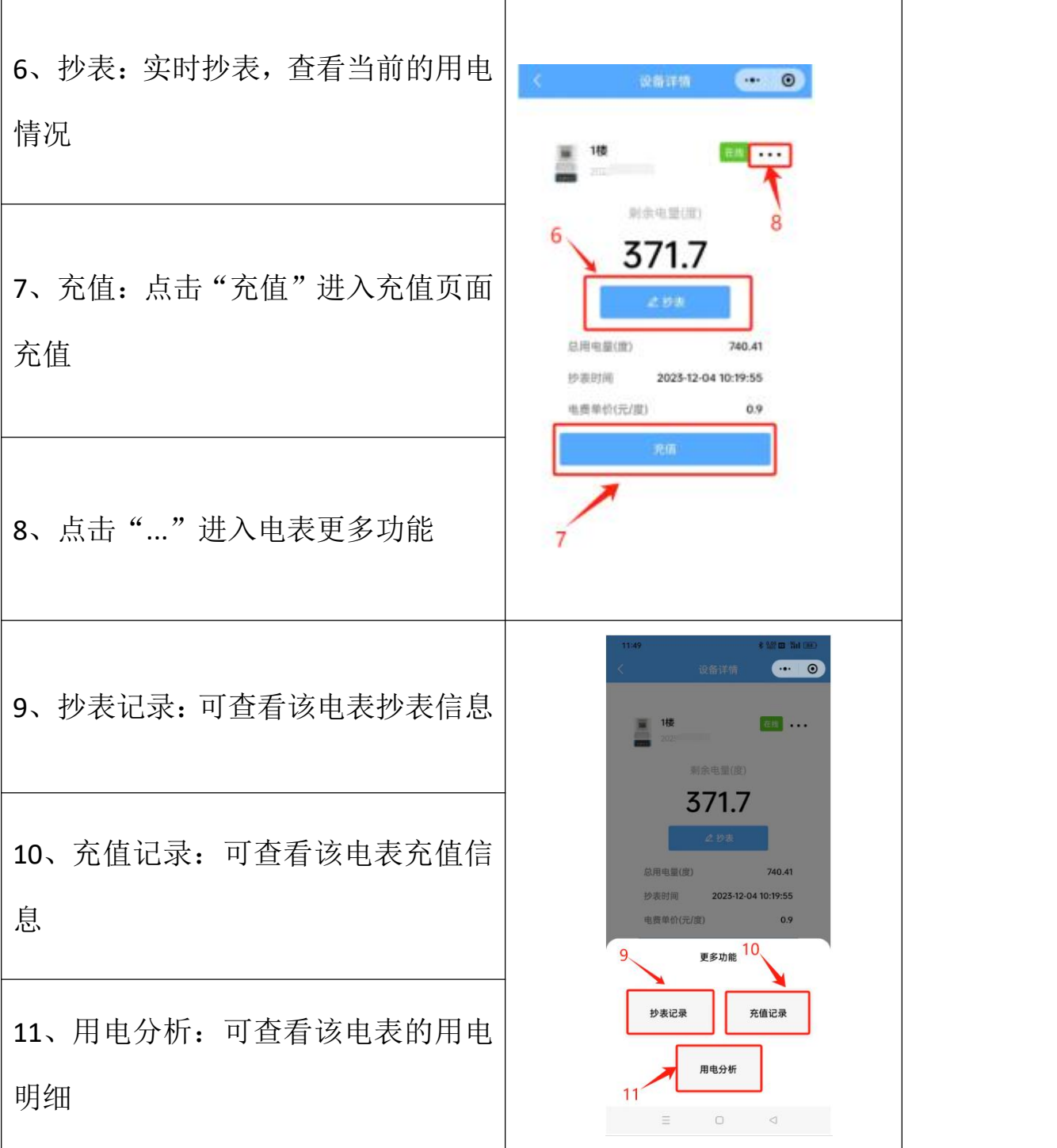

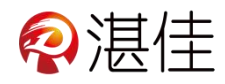

## 关于我的更多信息:

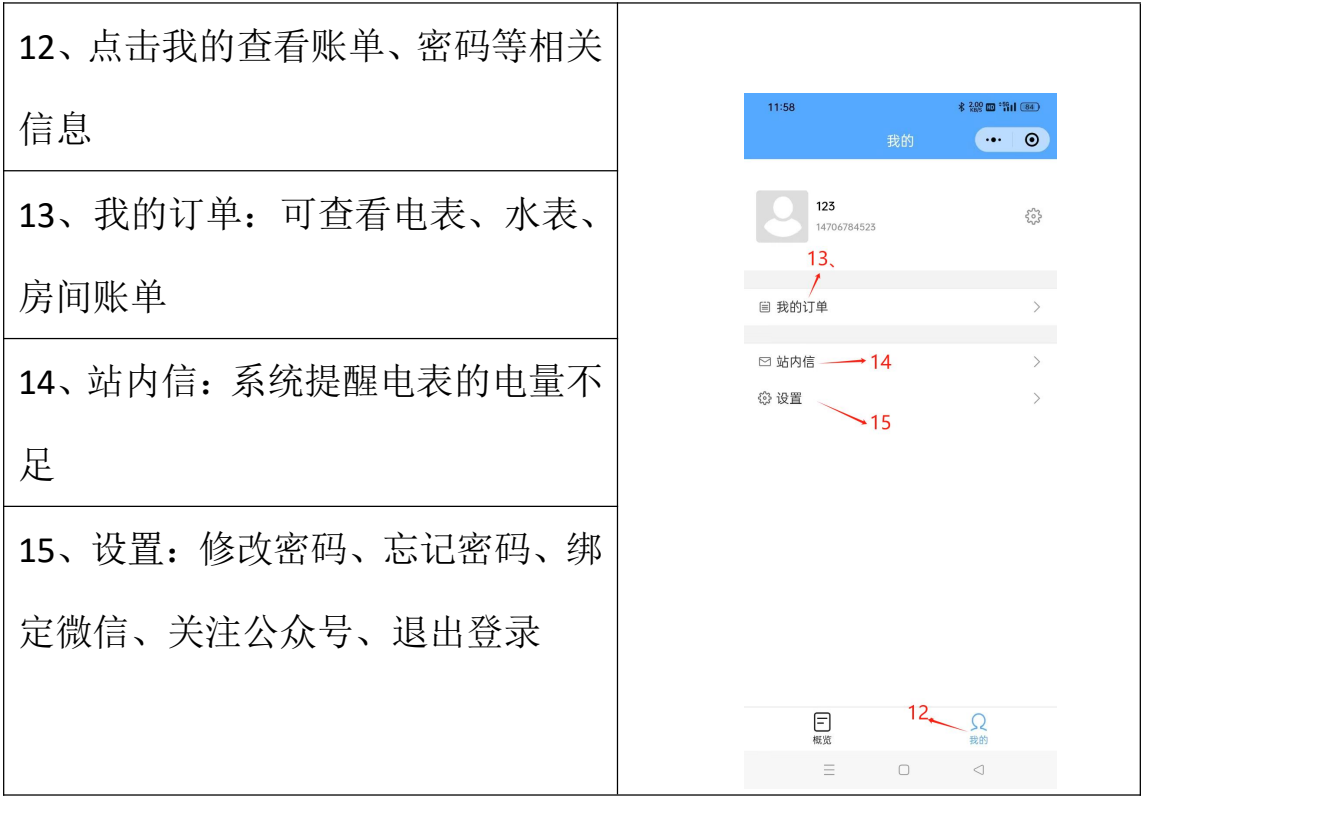